**Paris, 2022.06.21**

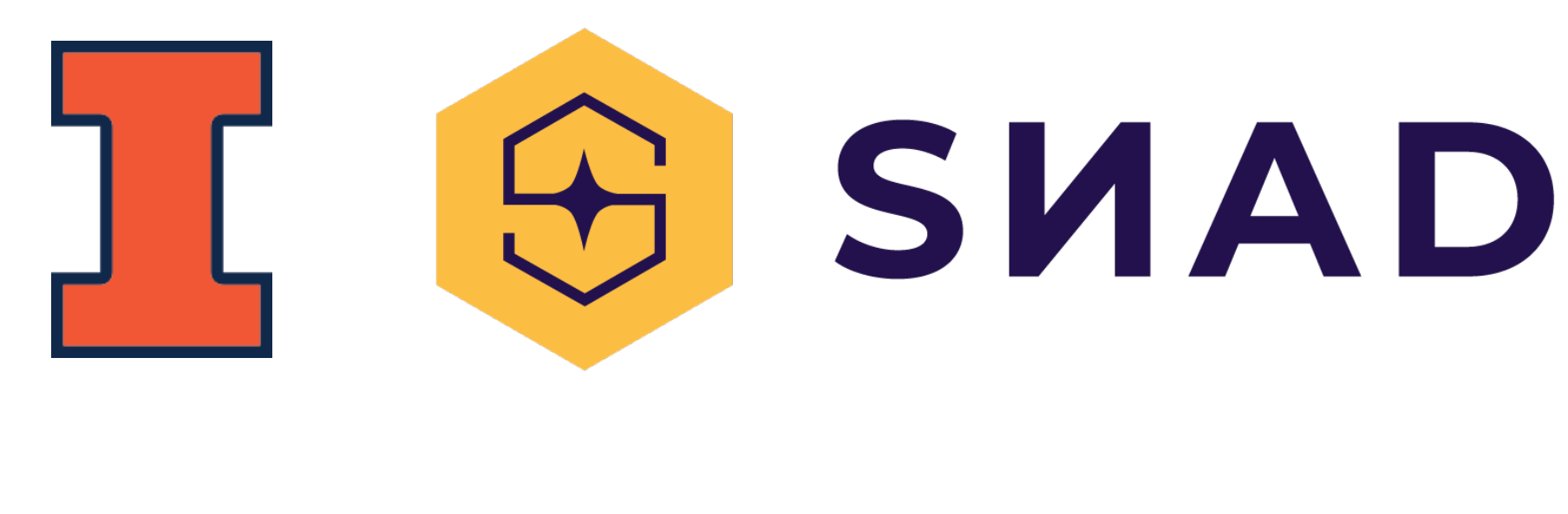

# **SNAD: anomaly detection for large scale time-domain astronomy**

**Patrick Aleo (UIUC), Emille Ishida (CNRS-LPC), Matwey Kornilov (SAI MSU), Vladimir Korolev, Konstantin Malanchev (UIUC), Maria Pruzhinskaya (SAI MSU), Etienne Russeil (CNRS-LPC), Sreevarsha Sreejith (BNL), Alina Volnova (IKI RAS)**

**on the behalf of the SNAD team + all our side collaborators**

### **Anomaly detection We look for anomalies**

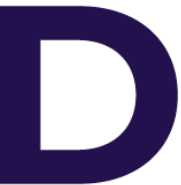

 $\boldsymbol{\star}$ X

Chandola+ 2009

- Def. *Outlier* is an object located in a sparse region of the feature space
- Def. *Anomaly* is an astrophysical source having unusual properties for its class or a representative of some rare class

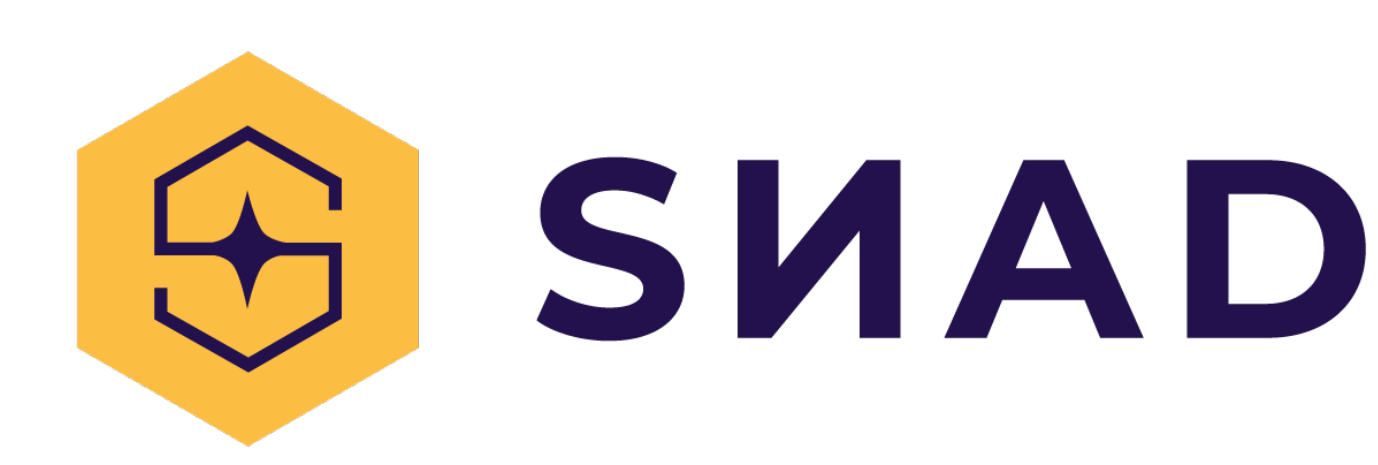

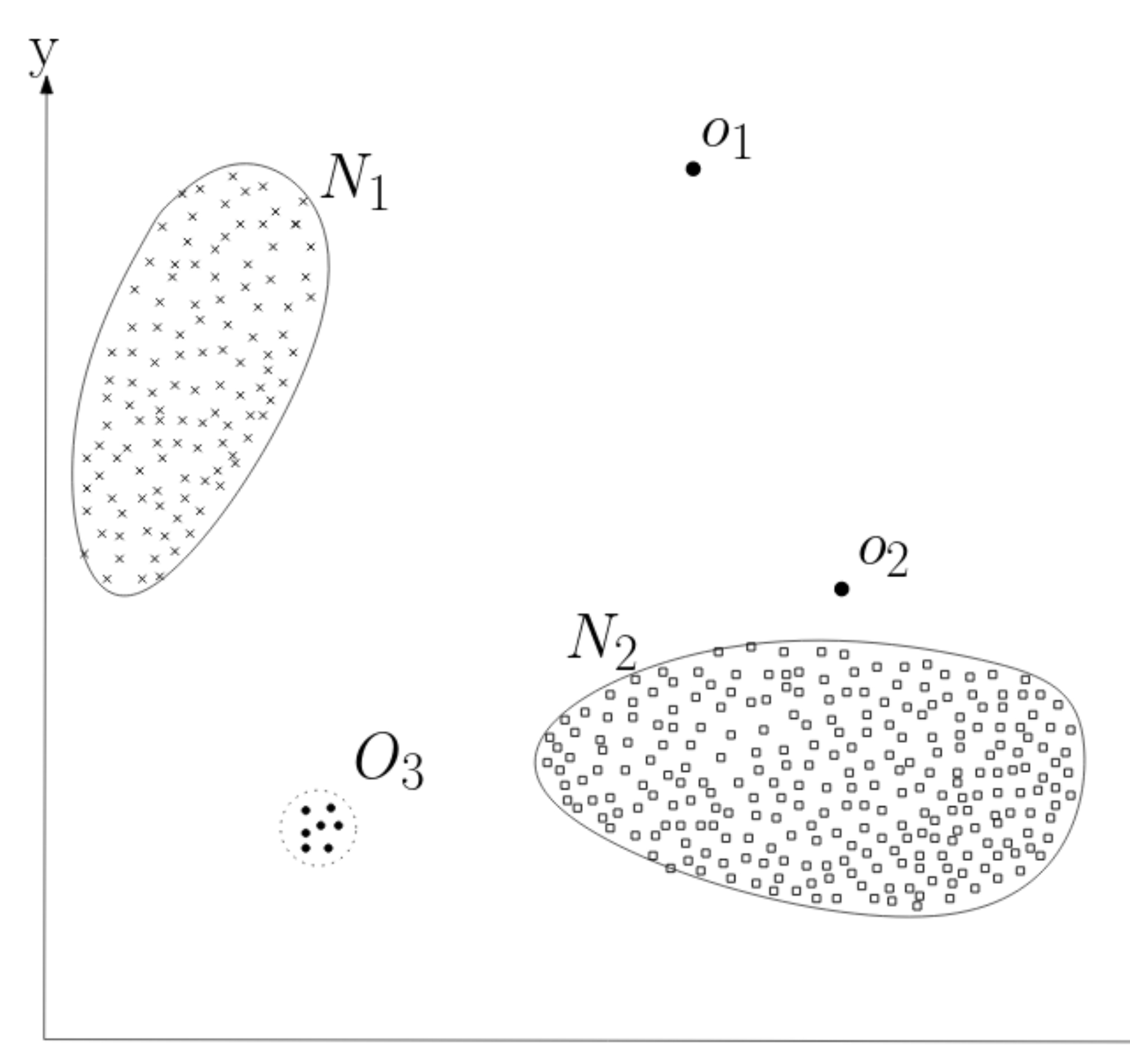

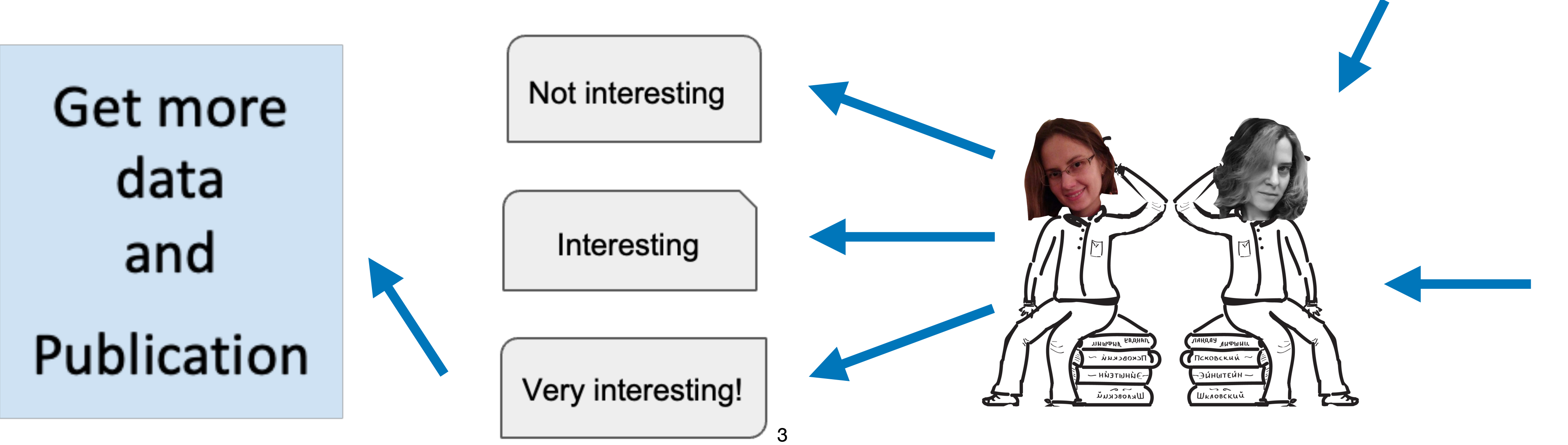

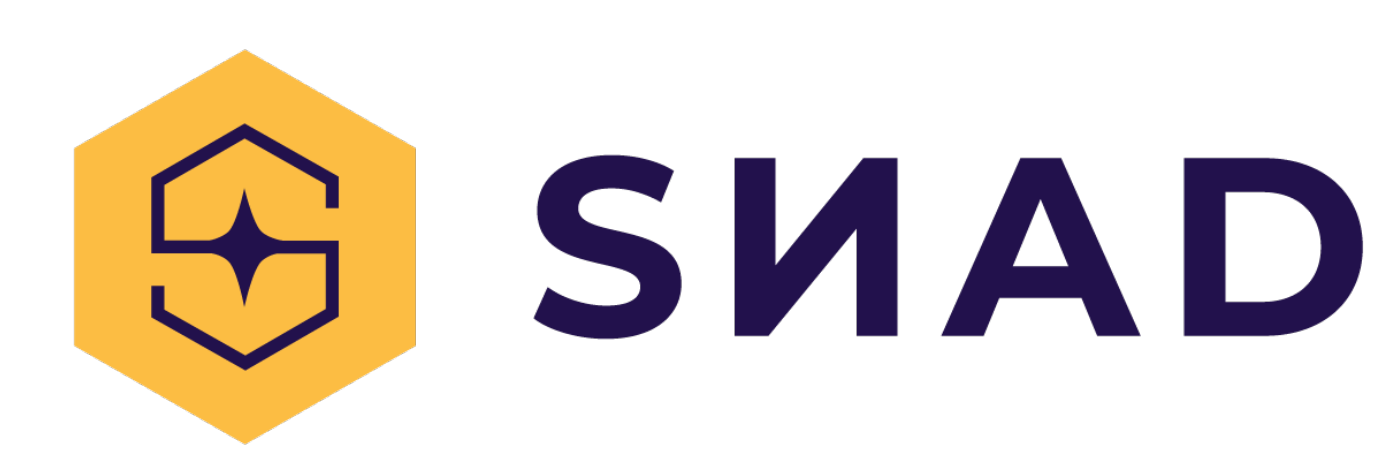

### **Discovery ML only produces recommendations**

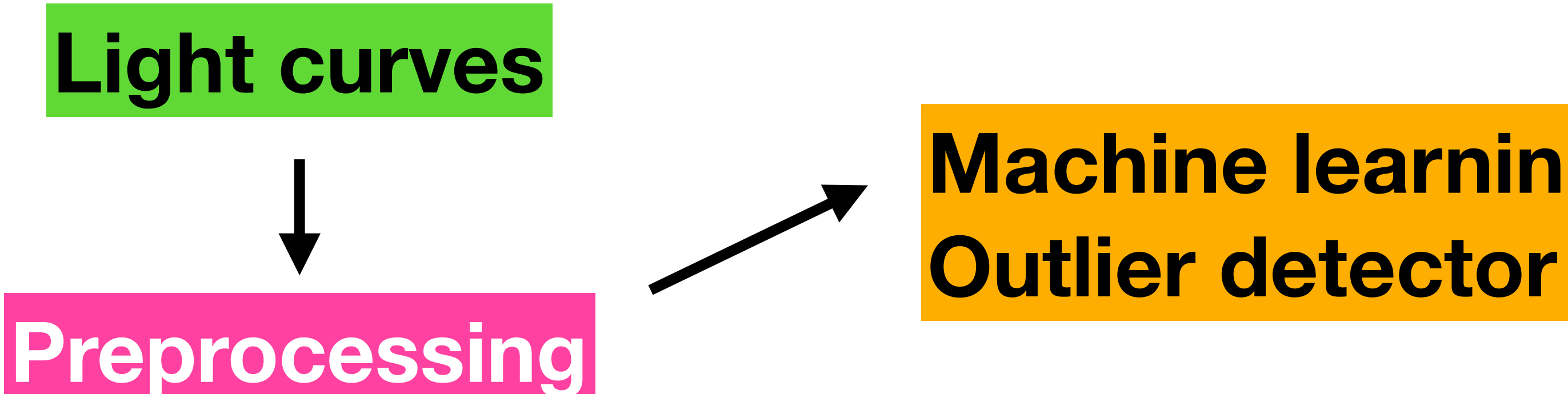

# **Machine learning**

#### Potentially interesting anomalies:

- Candidate 1
- Candidate 2
- Candidate 3
- $\cdots$
- . . .
- 
- 

**metadata images simulations catalogs**

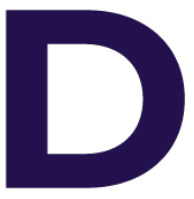

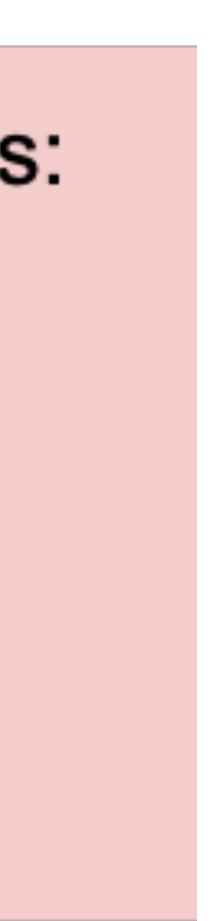

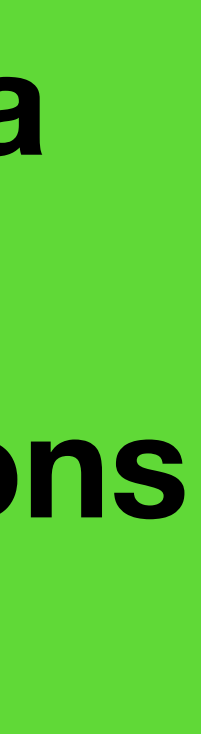

# **Outlier detection: Isolation Forest**

Leaf instance arXiv:1708.0944

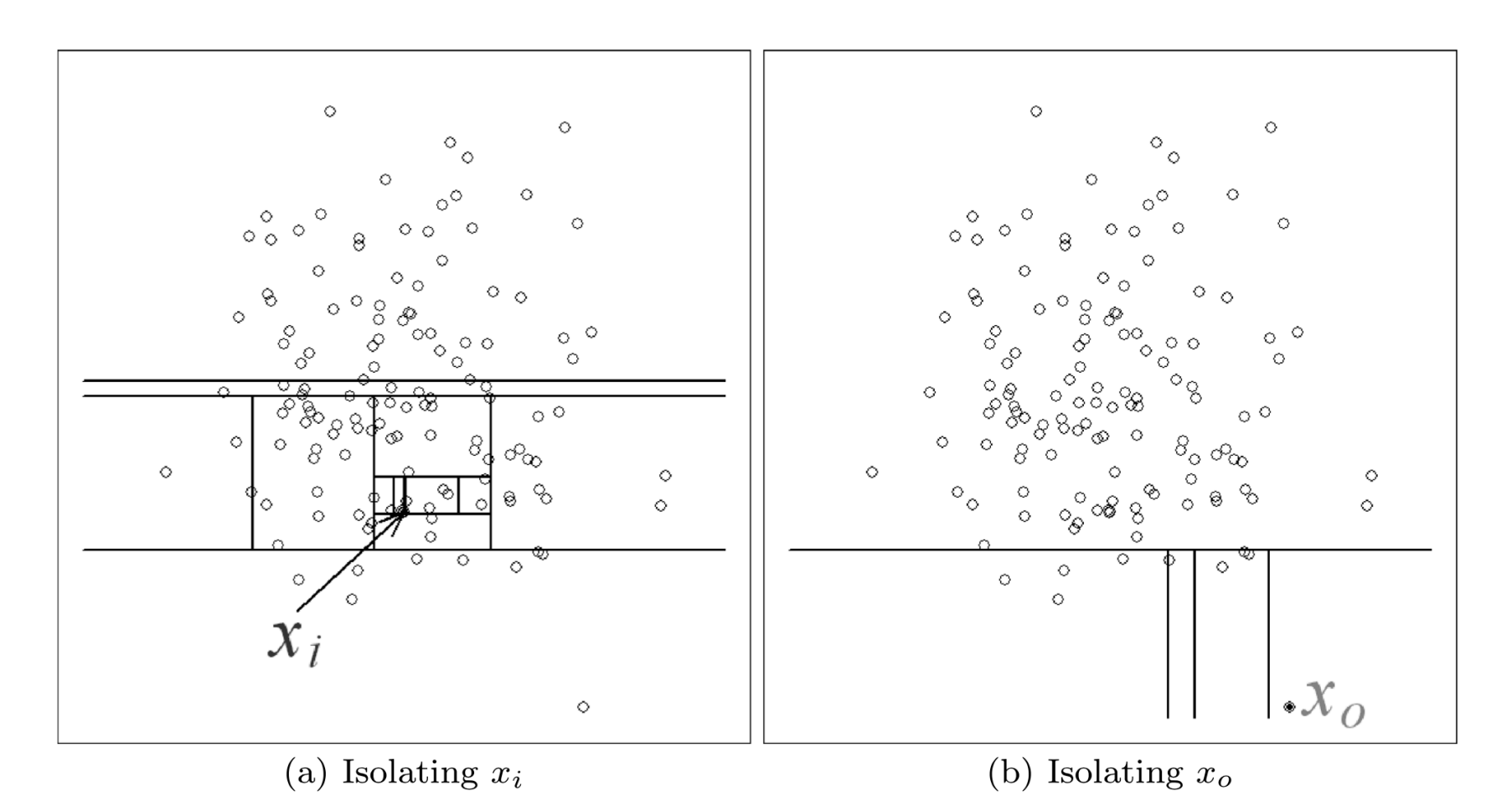

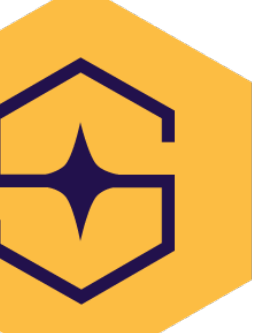

iTree

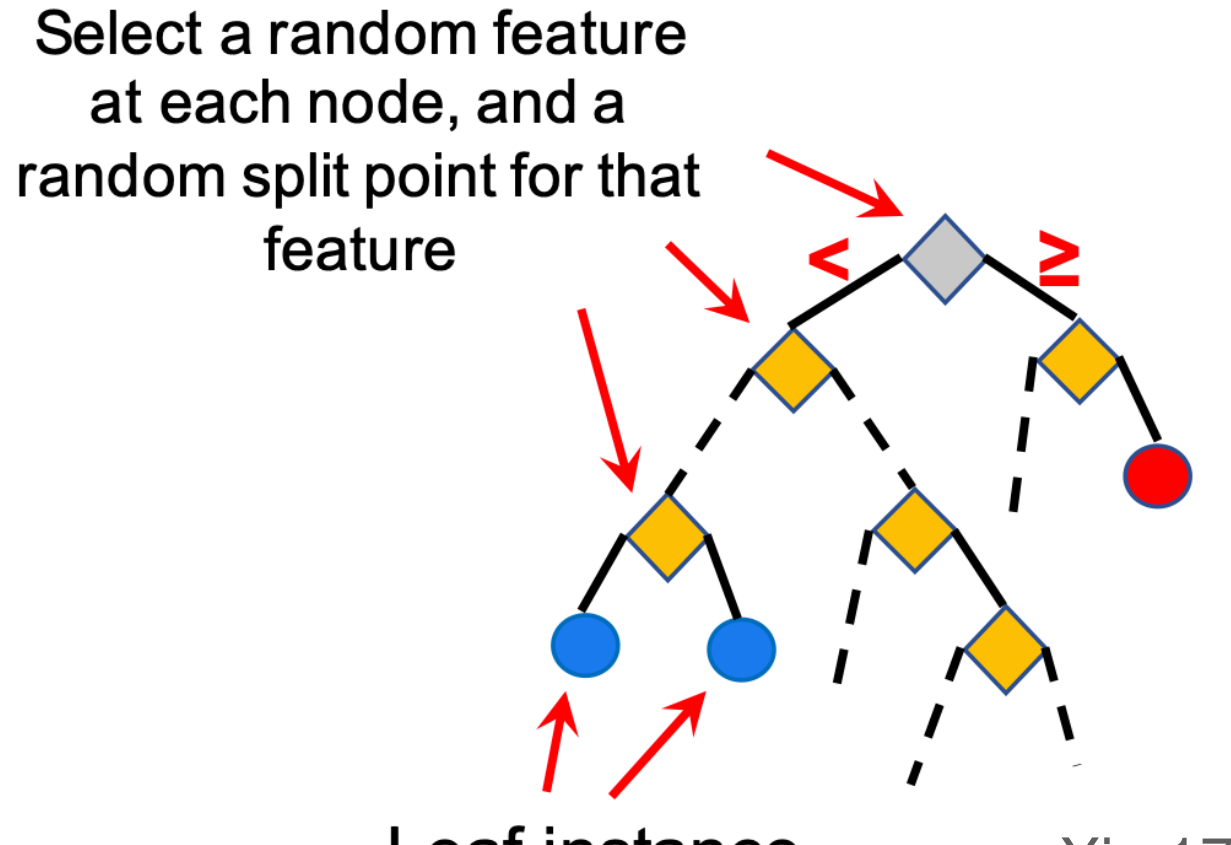

**Shallower leaf nodes** have higher anomaly scores, whereas, deeper leaf nodes have lower anomaly scores.

Liu+ 2008, Liu+ 2012 arXiv:1905.11516

# .....

#### Darker is more anomalous

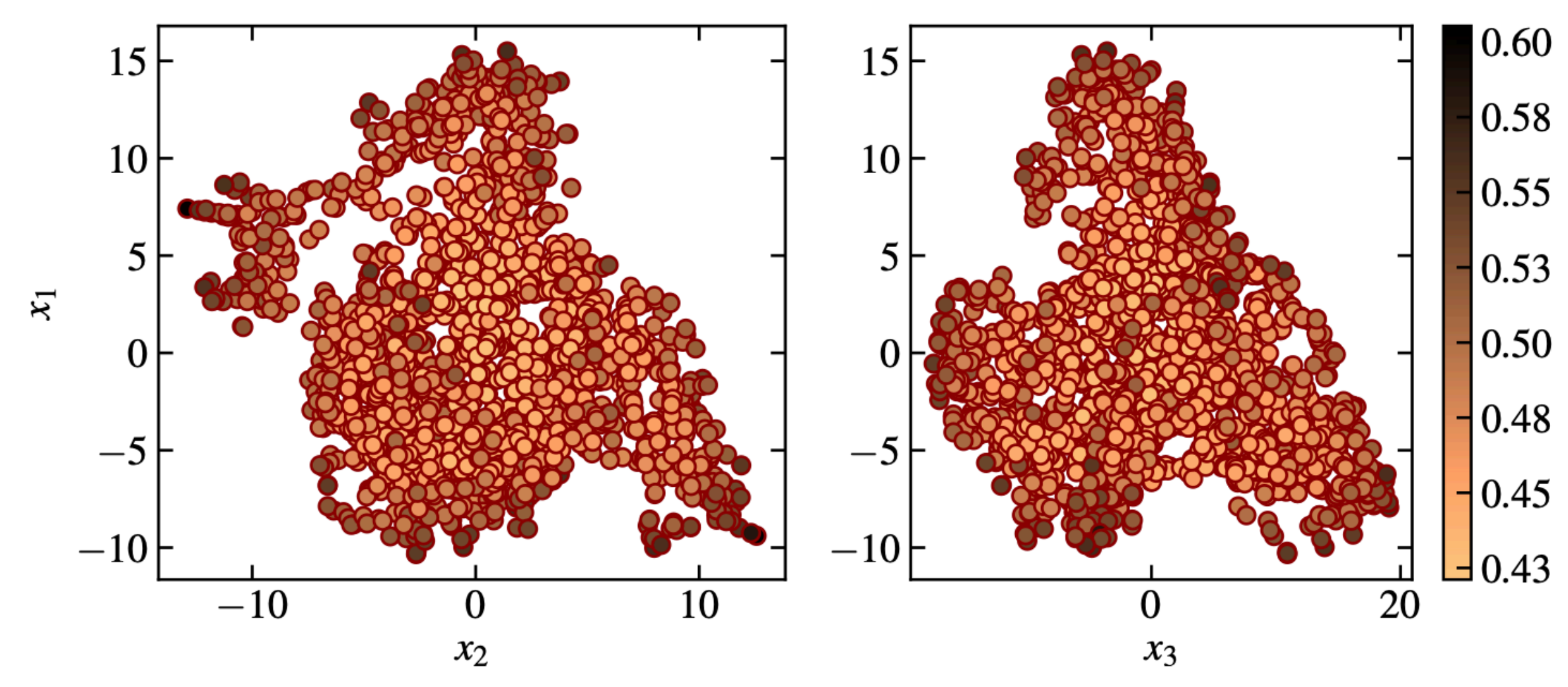

# Isolation Tree

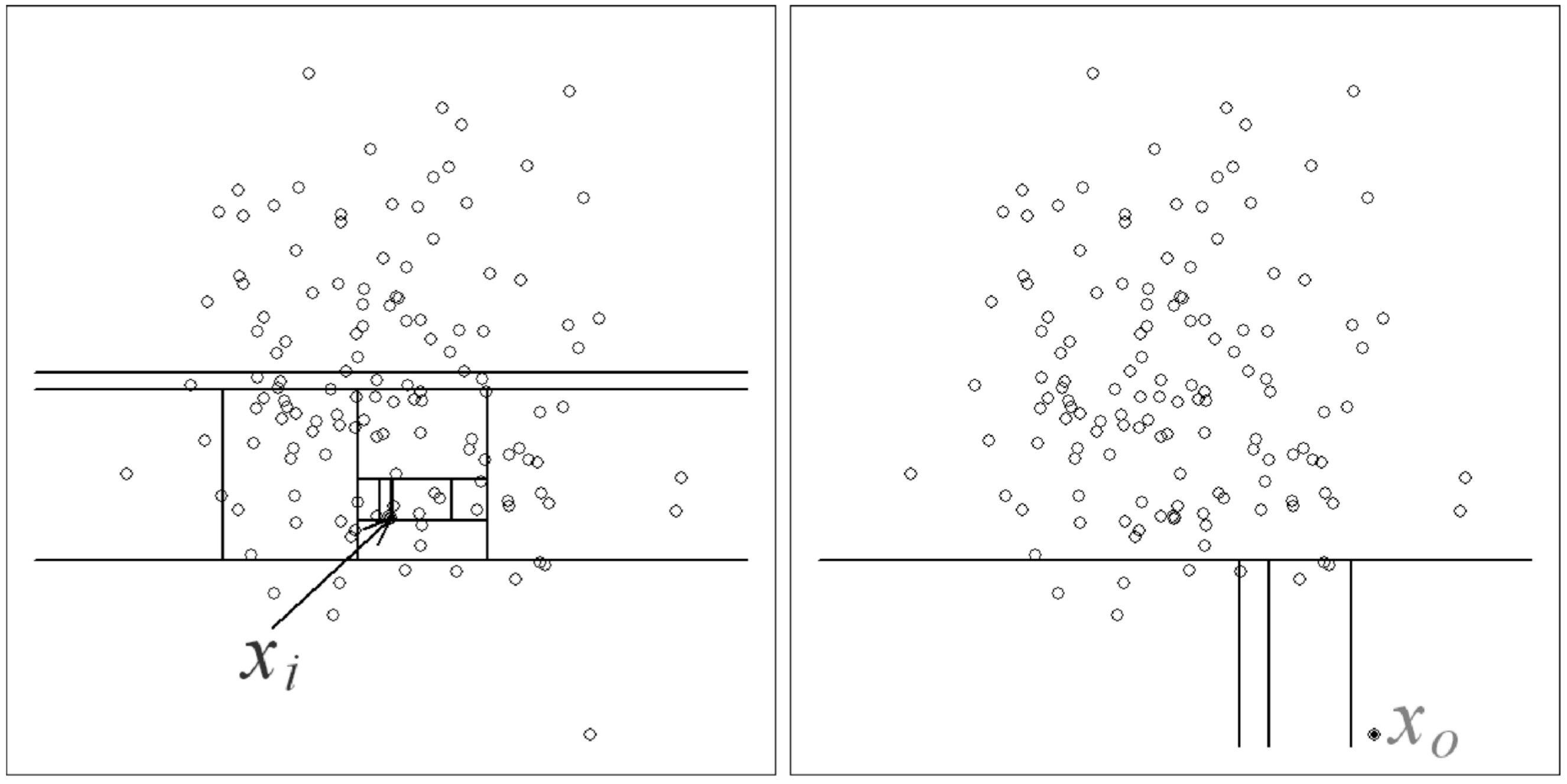

(a) Isolating  $x_i$ 

(b) Isolating  $x_o$ 

#### **Liu et al 2008, Liu et al 2012**

$$
c(\psi) = \begin{cases} 2H(\psi - 1) - 2(\psi - 1)/\psi & \text{for } \psi > 2 \\ 1 & \text{for } \psi = 2 \\ 0 & \text{otherwise} \end{cases}
$$

$$
s(x, \psi) = 2 \frac{E(h(x))}{c(\psi)},
$$

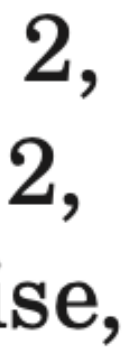

### **Case: Open Supernova Catalog (OSC) arXiv:1905.11516**

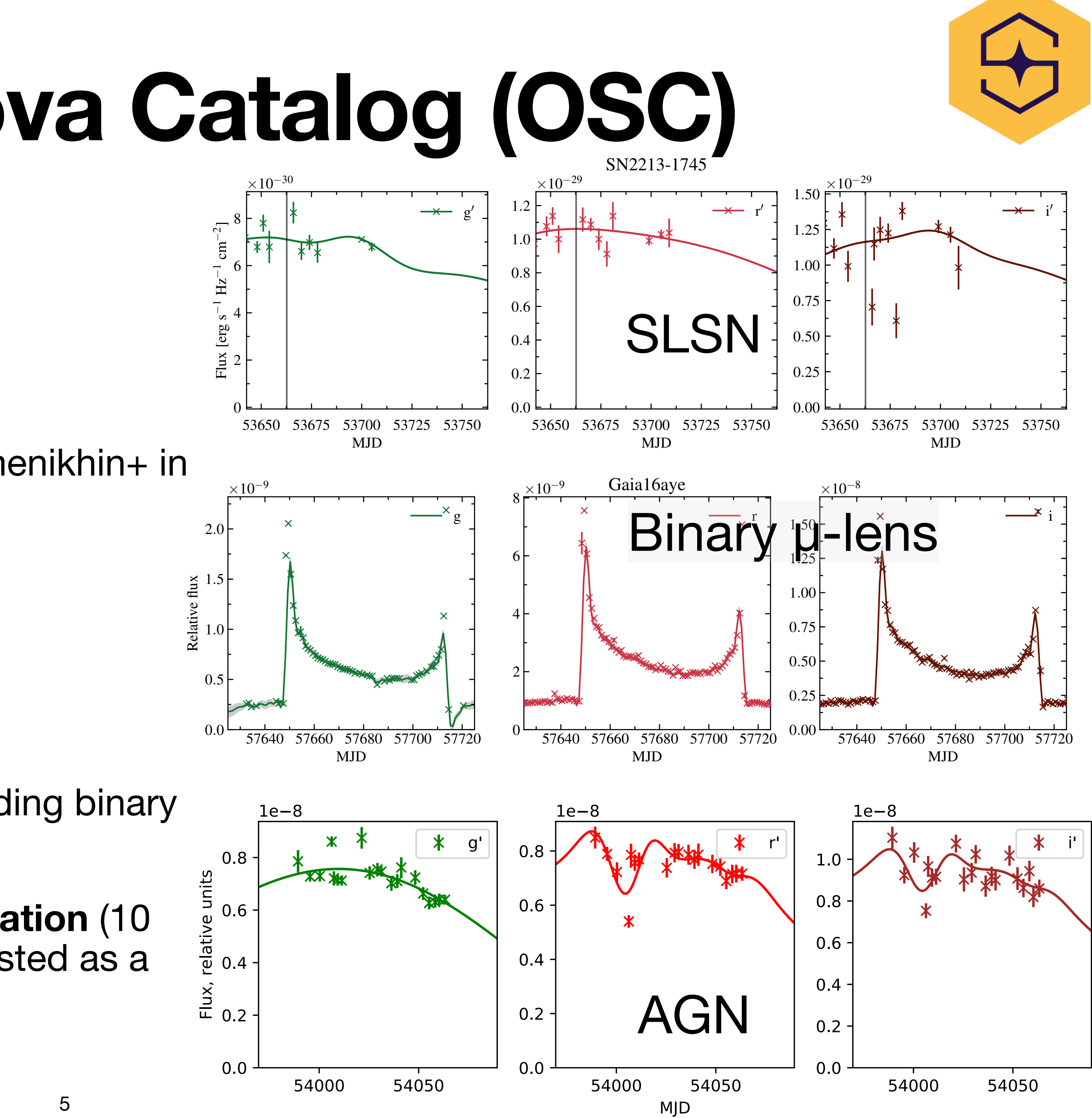

- 1999 SNe in *gri*, *g'r'i'* & *BRI* taken from the OSC (Guillochon+ 2017)
- Multivariate Gaussian process approximation (Semenikhin+ in prep.) & t-SNE
- 30/100 anomaly candidates
	- Two known SLSNe
	- Several known peculiar SNe
	- Several known cases of misclassification, including binary μ-lens
	- **16 previously unknown cases of misclassification** (10 stars and 6 AGNs), including SN 2006kg suggested as a "template" SN II (Okumara+ 2014)

## **Multivariable Gaussian processes**

**We implement it via correlation between components (passbands), not via 2D kernels** $\boldsymbol{y}(t) = \mathrm{M}\left[\boldsymbol{\nu}(t)\right] \equiv \int \boldsymbol{\nu} p_{\boldsymbol{\nu}}(\boldsymbol{\nu},t;\boldsymbol{\theta}) d\boldsymbol{\nu}.$ 

$$
p_{\nu}(\nu_1, t_1, \nu_2, t_2; \theta) = \frac{1}{\sqrt{2\pi \det |\Sigma|^2}} \exp\left(-\frac{1}{2}\left(\begin{bmatrix} \nu_1 \\ \nu_2 \end{bmatrix} - \begin{bmatrix} \mu_1 \\ \mu_2 \end{bmatrix}, \Sigma^{-1}\left(\begin{bmatrix} \nu_1 \\ \nu_2 \end{bmatrix} - \begin{bmatrix} \mu_1 \\ \mu_2 \end{bmatrix}\right)\right)\right) \qquad \qquad \Sigma = \left(\frac{\Sigma_d \Sigma_s}{\Sigma_s \Sigma_s}\right)
$$

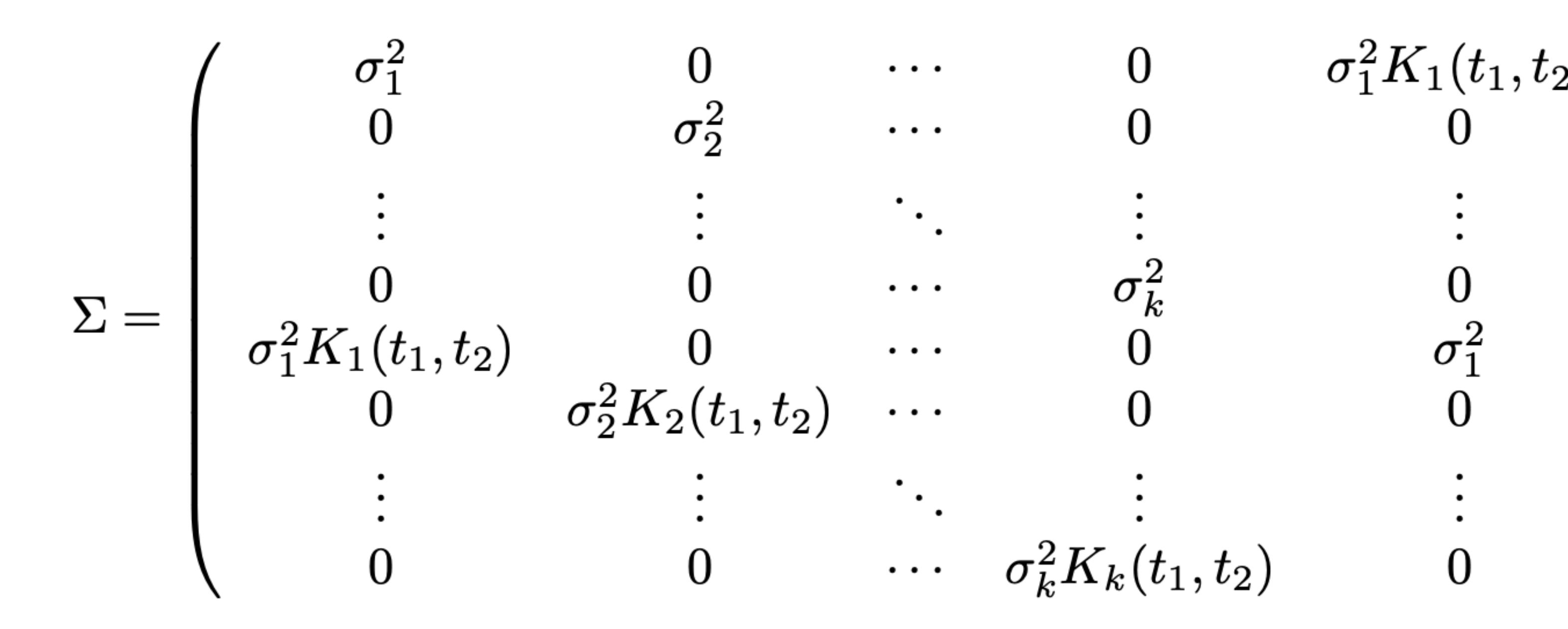

$$
\begin{matrix} \sigma_1^2K_1(t_1,t_2) & 0 & \cdots & 0 \\ 0 & \sigma_2^2K_2(t_1,t_2) & \cdots & 0 \\ \vdots & \vdots & \ddots & \vdots \\ 0 & 0 & \cdots & \sigma_k^2K_k(t_1,t_2) \\ \sigma_1^2 & 0 & \cdots & 0 \\ 0 & \sigma_2^2 & \cdots & 0 \\ \vdots & \vdots & \ddots & \vdots \\ 0 & 0 & \cdots & \sigma_k^2 \end{matrix}
$$

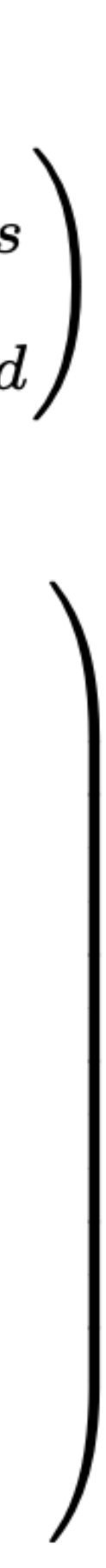

# **OCS anomaly detection pipeline**

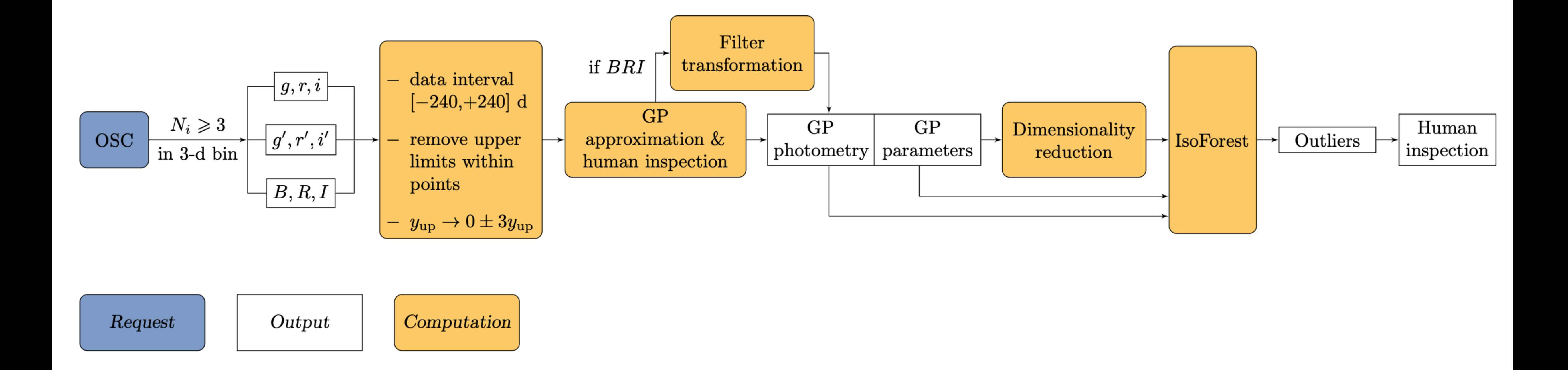

- 1. 364 Gaussian processes approximated points: 3 passbands ✖ 121 points  $\in [-20;100]$  days after peak in *r*  $\frac{20}{5}$  ∴  $\left\{\frac{20}{1.5}\right\}$ normalized to peak, and peak flux itself
- 2. 10 parameters of Gaussian process fit: 6 values of correlation matrix, 3 lengths of kernels, likelihood  $\{log L, l_g, l_r, l_i, M_{gg}, M_{rr}, M_{ii}, M_{gr}, M_{gi}, M_{ri}\}$
- 3. Eight datasets obtained by reducing 374 Gaussian process features to 2–9 t-SNE dimensions

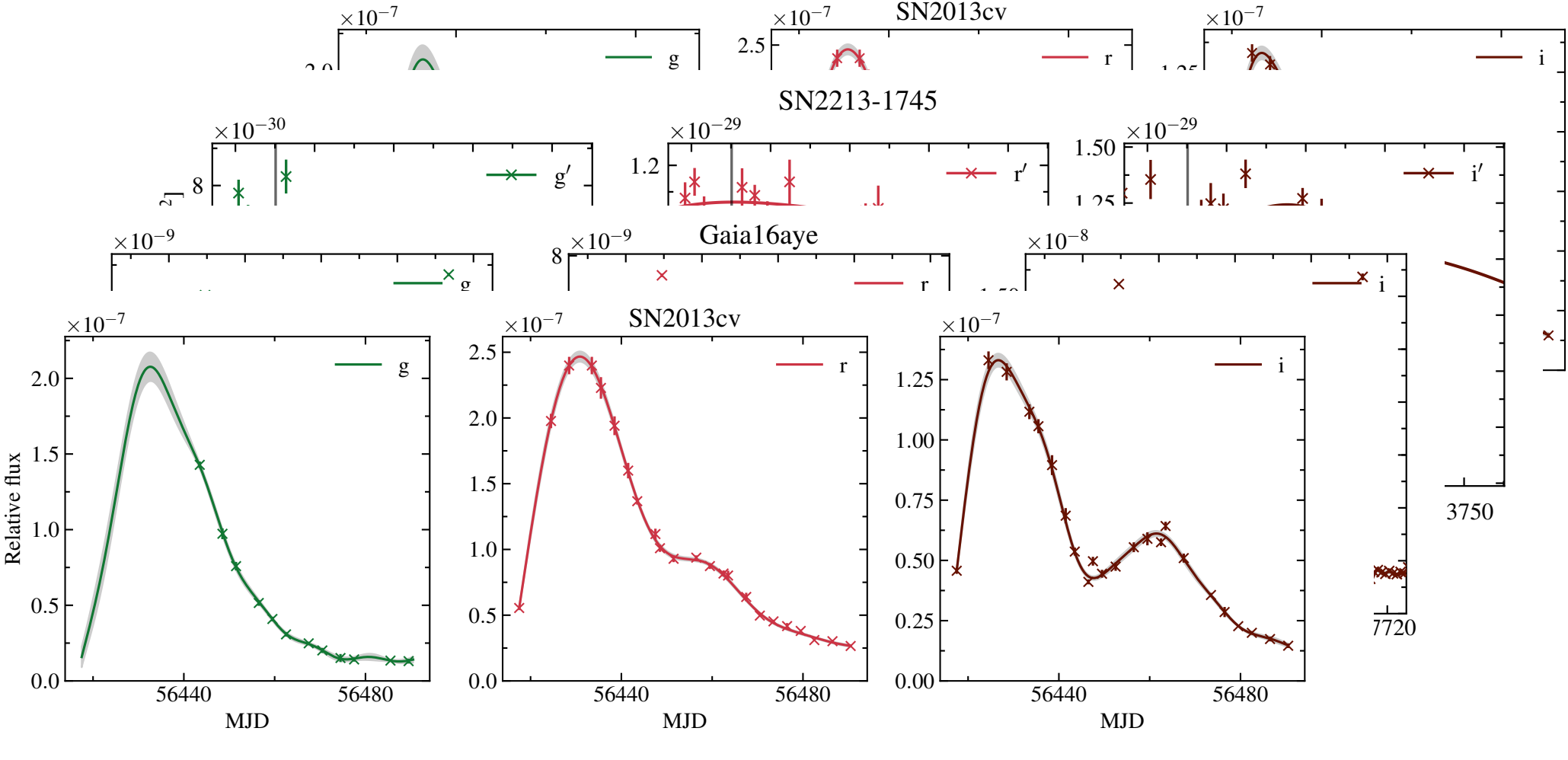

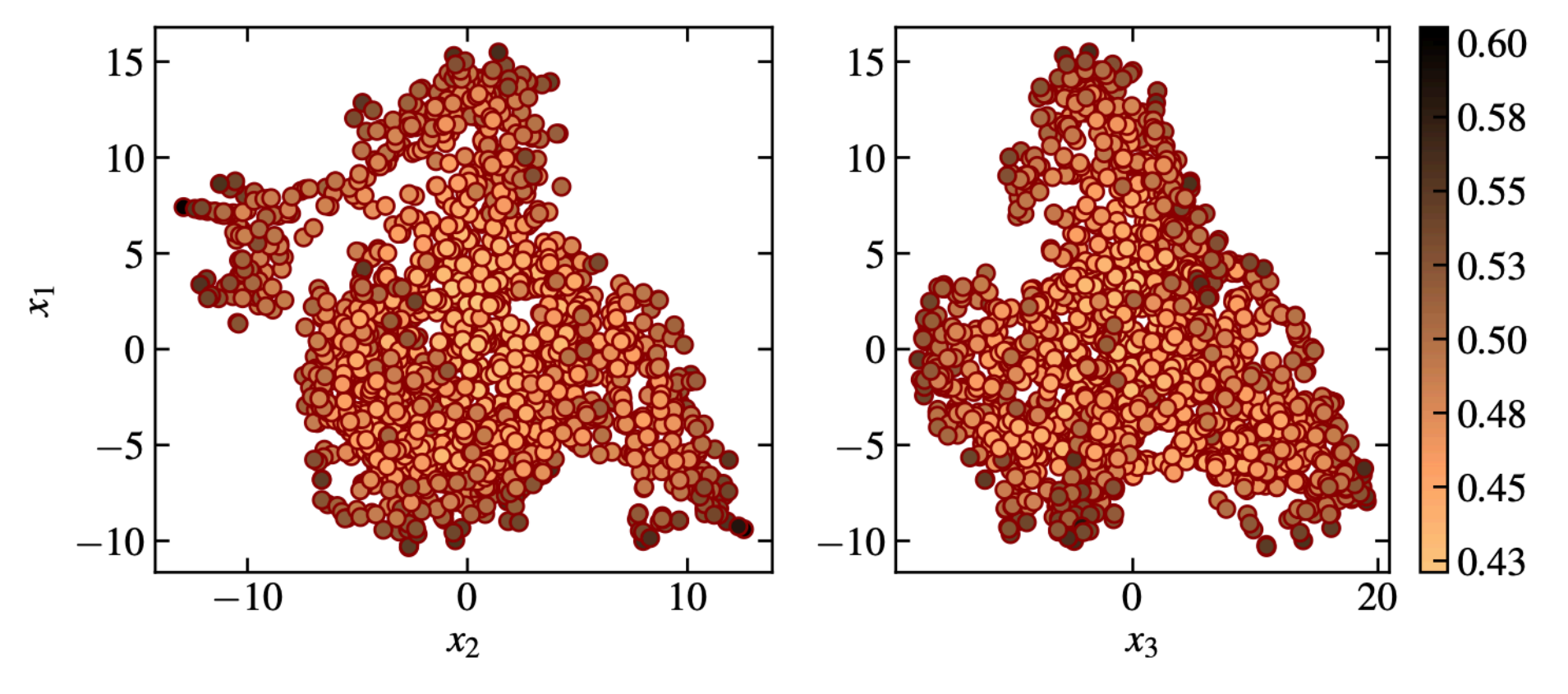

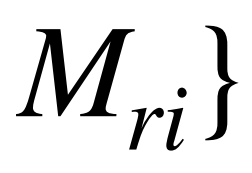

# **Three OCS feature sets**

### **Case: Zwicky Transient Facility DR3 arXiv:2012.01419**

- Three fields of ZTF DR3
- ~**2×10⁶ objects total**
- Four outlier detection algorithms
- 89/227 anomaly candidates
	- **- Six (5/6 are new!) SN Ia candidates**
	- RS CVn (confirmed by our spectra)
	- Mira binary candidate
- 188/277 bogus light curves
	- Double star defocusing
	- Bright Mira "echos"
	- Asteroid overlap
	- Bad columns, satellites, spikes, ghosts, etc

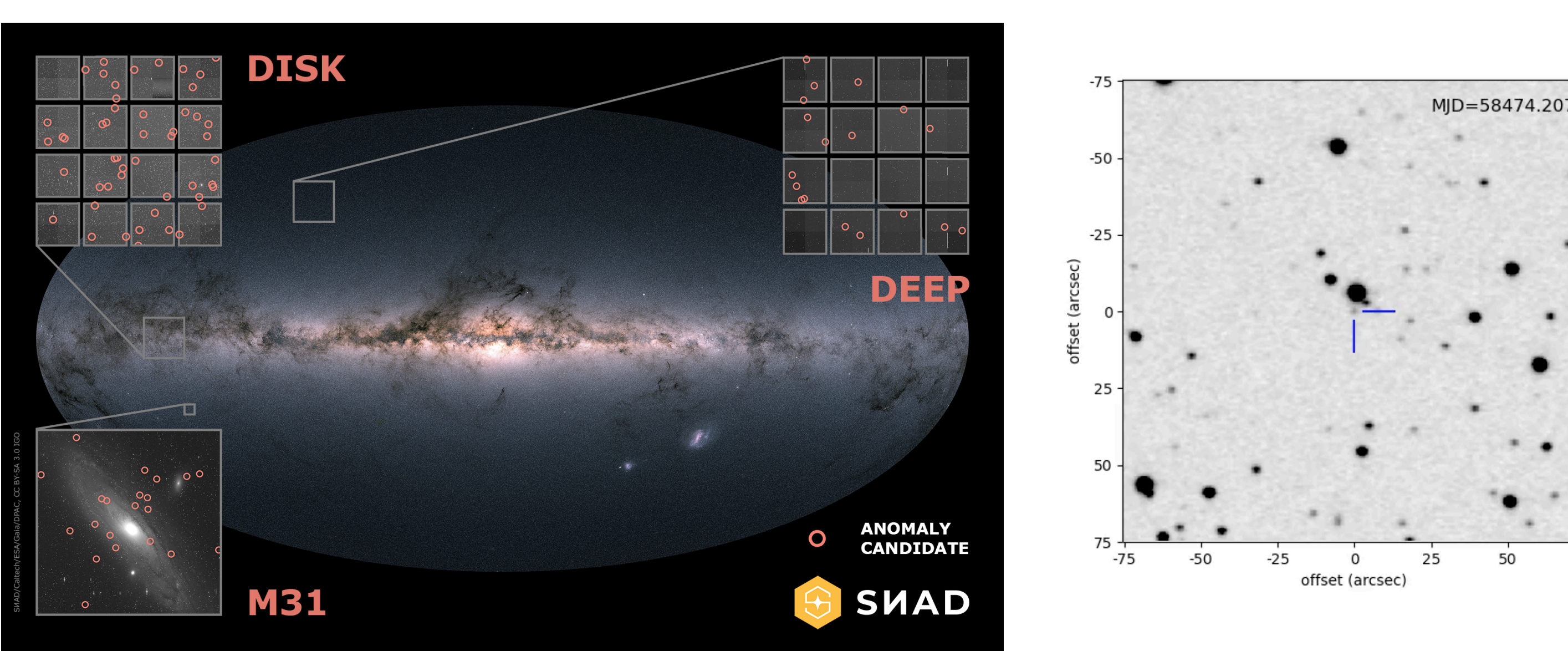

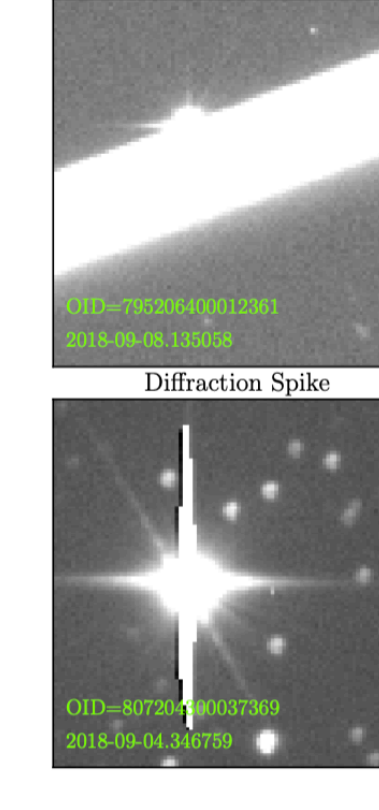

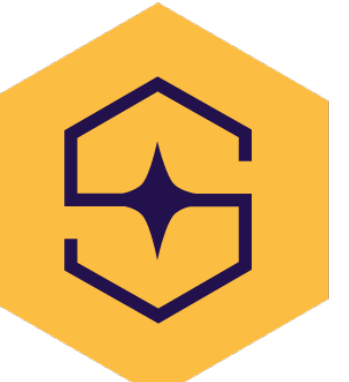

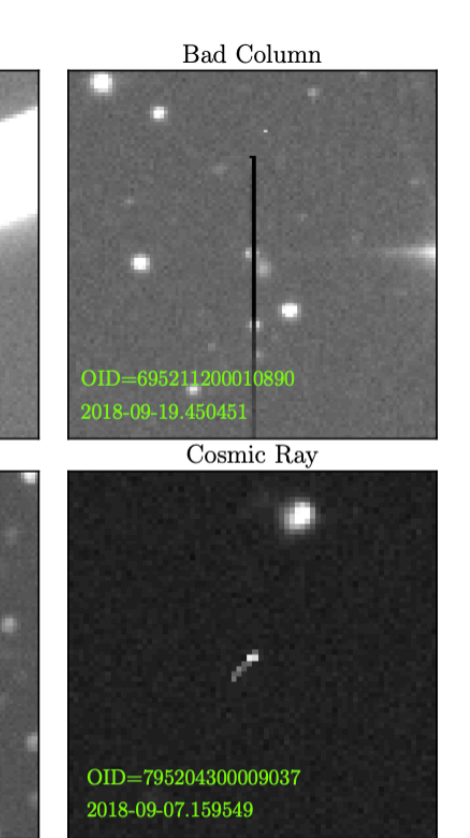

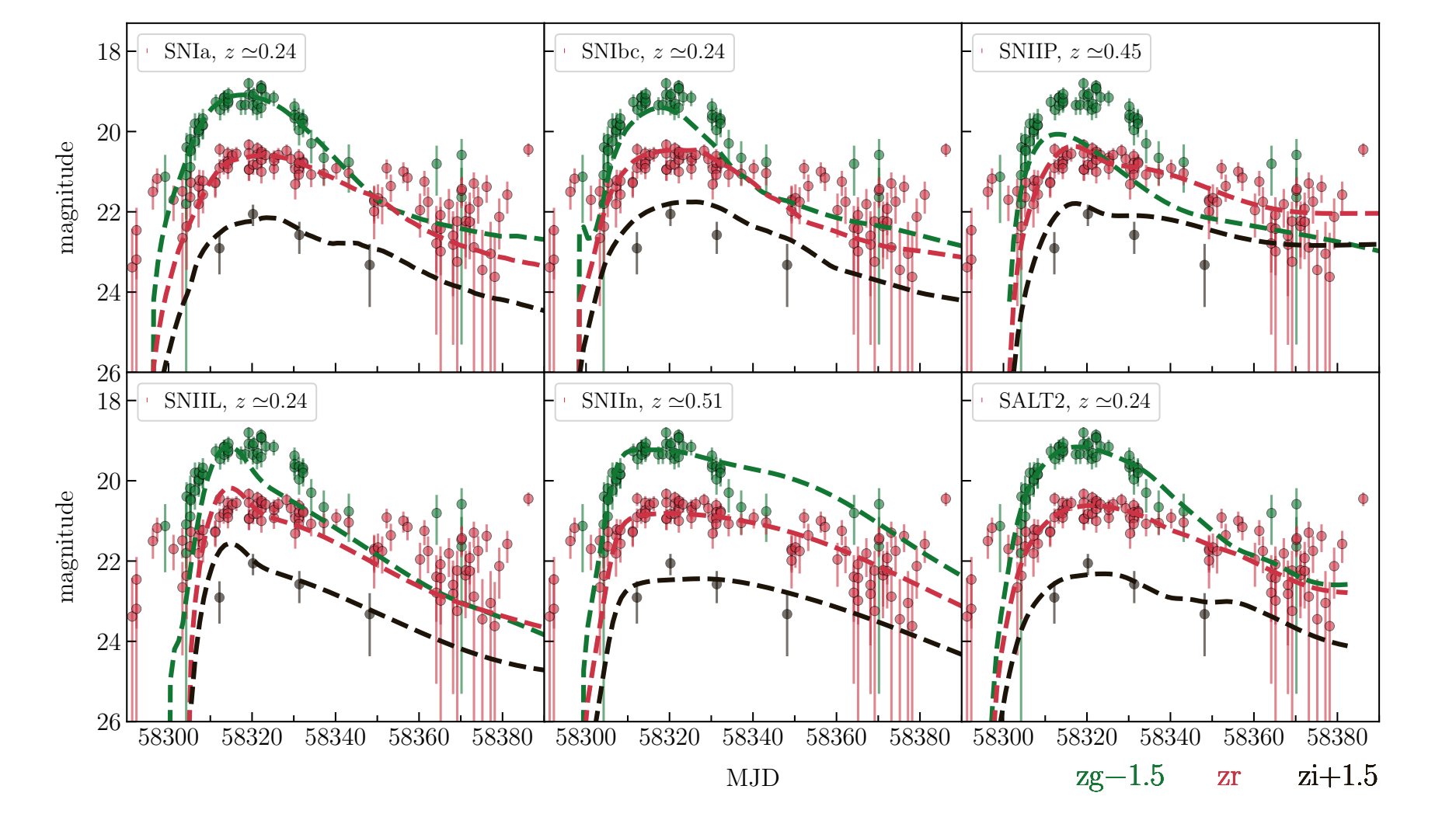

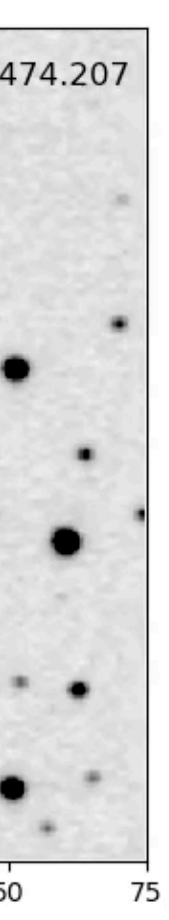

### **Anomaly Detection Pipeline https://github.com/snad-space/zwad**

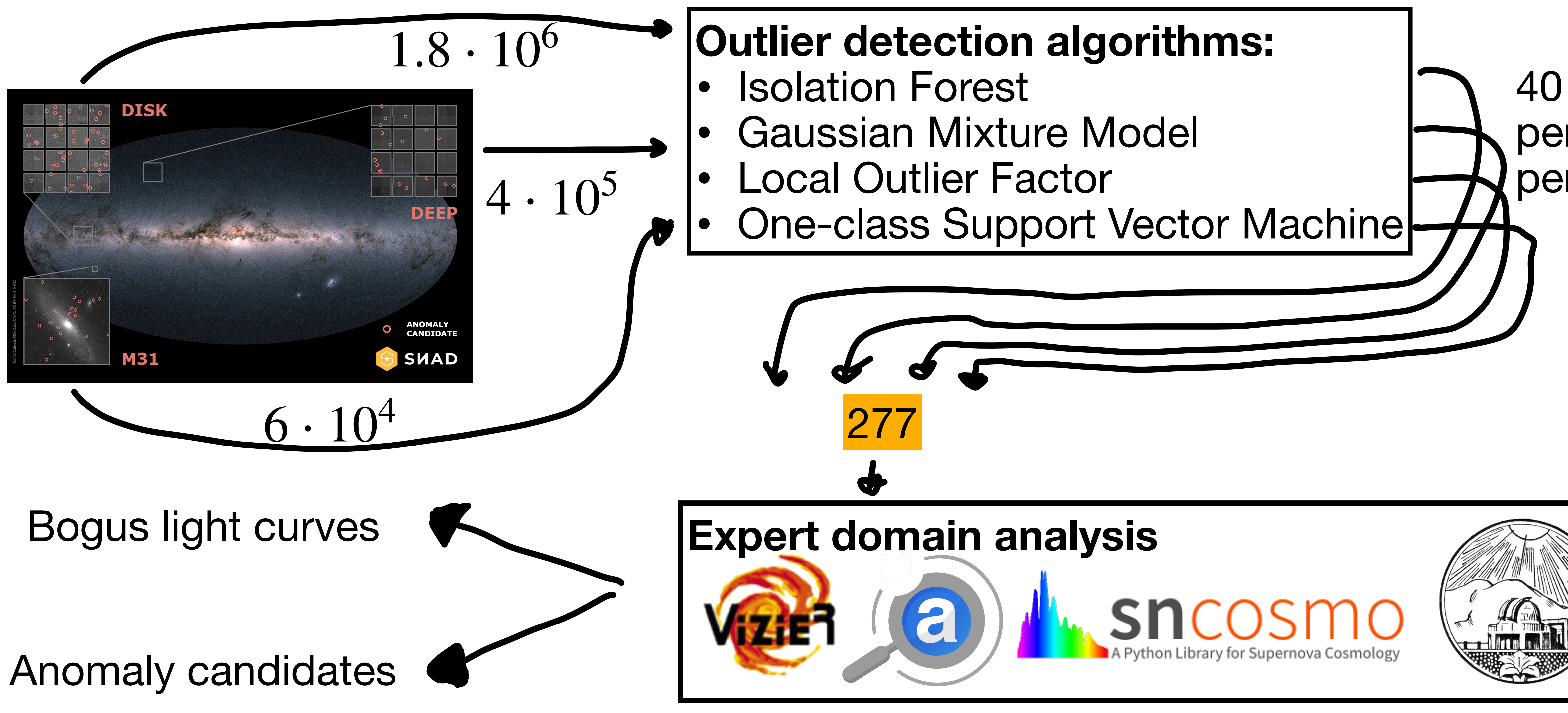

![](_page_10_Picture_2.jpeg)

![](_page_10_Picture_3.jpeg)

### **SNAD ZTF DR3 Supernova Candidates Six candidates from DEEP field (400 000 objects), only one is in TNS**

Table 2. Results of the light curve fit with the SALT2 model for supernova candidates from the DEEP field.

magnitude

nitude

![](_page_11_Picture_261.jpeg)

![](_page_11_Figure_3.jpeg)

### **Classification of RS CVn (binary w/ spots) Our spectra + period change + flare activity**

![](_page_12_Figure_1.jpeg)

2.5m CMO SAI MSU spectra of the object at different phases of the orbital cycle

### **Mira Binary Candidate Light curve may indicate the presence of a companion**

![](_page_13_Figure_1.jpeg)

#### 

- Diamonds are our observations (the right group of observations)
- Red circles were considered by the outlier detection algorithms
- Squares are other light curves of the same source

![](_page_14_Figure_5.jpeg)

![](_page_14_Figure_4.jpeg)

![](_page_15_Picture_2.jpeg)

Diffraction Spike

Satellite or Plane Track

![](_page_15_Picture_5.jpeg)

Bad Column

![](_page_15_Picture_7.jpeg)

![](_page_15_Picture_8.jpeg)

Cosmic Ray

OID=795206400012361

OIL SOURCE STREET

OID=695211400134038

2018-11-09.

201<sup>8</sup>

OID=695211200008024

2018-08-17.404688

![](_page_15_Picture_13.jpeg)

DiÆraction Spike

Defocusing

#### **Bogus Detections** 2018-09-08.135058 **The objects are in the frame centers**

![](_page_15_Picture_10.jpeg)

![](_page_15_Picture_11.jpeg)

#### Close to M31 Centre

![](_page_15_Picture_15.jpeg)

![](_page_15_Picture_14.jpeg)

![](_page_15_Picture_16.jpeg)

![](_page_15_Picture_17.jpeg)

#### **Double Stars Defocusing** If a separation is about 2" (typical FWHM) then defocusing can cause the false variability

![](_page_16_Figure_2.jpeg)

![](_page_16_Picture_3.jpeg)

### **IW Dra "Echos" All four objects are found by the outlier detection pipeline**

![](_page_17_Figure_2.jpeg)

![](_page_17_Figure_4.jpeg)

Mira-like IW Dra

#### Echo 1

- How to discriminate annoying non-anomalies sources and bogus light curves?
	- We can ask an expert interactively about each new outlier
	- If it is not an anomaly, set lower probability to objects like this
	- Retrain, ask the expert again
- We can do the opposite: highlight interesting class of objects for classification of rare objects. Listen Emille Ishida's talk about this

![](_page_18_Picture_6.jpeg)

#### **Applying expert bias to anomaly detection From outlier to anomaly detection algorithm Data**

#### **Machine**

**Train initial model**

**The best outlier up date** 

**Update model with the outlier label**

![](_page_18_Picture_15.jpeg)

**Inspect ouliers using external data**

![](_page_19_Picture_10.jpeg)

Algorithm:

- 1. Initialize isolation forest, set equal  $w<sub>i</sub>$  to each iTree
- 2. Ask the forest for the outlier with the largest score
- 3. Ask an expert to classify the object as normal or anomaly
- 4. If anomaly, go to step 2 and ask next outlier
- 5. If normal, update  $\{w_i\}$  to give lower influence to wrong detectors, go to step 2

![](_page_19_Figure_8.jpeg)

### SVAD **Active anomaly detection (AAD) Implementation of the machine—expert loop, Das+2018**

There are other algorithms to solve this problem, we are developing a (better) alternative (Korolev+, in prep)

### **Pine Forest Cutting bad trees and growing good trees, Korolev+ in prep.**

![](_page_20_Figure_1.jpeg)

x1

 $\mathsf{x} \mathsf{1}$ 

![](_page_20_Figure_3.jpeg)

Lessons learnt:

- AAD works
- Anomaly definition (expert bias) matters
- Real data is much harder!

![](_page_21_Picture_6.jpeg)

### **Case: PLAsTiCC & OSC arXiv:1909.13260 PLAsTiCC (LSST sims)**

![](_page_21_Picture_12.jpeg)

![](_page_21_Picture_13.jpeg)

![](_page_21_Picture_14.jpeg)

![](_page_21_Picture_11.jpeg)

*Anomaly*

![](_page_21_Figure_8.jpeg)

![](_page_21_Figure_1.jpeg)

**OSC**

![](_page_22_Picture_4.jpeg)

![](_page_22_Picture_5.jpeg)

![](_page_22_Figure_1.jpeg)

![](_page_22_Picture_6.jpeg)

#### **By-product:** light-curve **feature extractor <https://github.com/light-curve>** median Magnitude

- **Performant** Rust/Python code: processing of ~10<sup>6</sup> light-curves, Nobs ≥ 100, takes few CPU hours
- Rich feature set
	- Magnitude statistics: mean-, median-, momentum- quartile-based
	- Shape-based: Stetson (1996) K,  $\eta^e$  (Kim+ 2014)
	- "Fast" Lomb–Scargle periodogram peaks and other derivatives
	- Parametric fits: linear, SN-like functions (Bazin+ 2009, Villar+ 2019)
	- **New Otsu-split extractor**: powerful features to classify recurrent outbursts, eclipsing binaries, etc (Lavrukhina & Malanchev in prep.)
- Hundreds of unit tests, packages for Linux and Intel Macs
- Serves **three ZTF/LSST brokers**: Ampel, Antares, Fink
- python3 -m pip install light-curve

![](_page_23_Picture_11.jpeg)

![](_page_23_Figure_14.jpeg)

![](_page_23_Figure_20.jpeg)

Anastasia Lavrukhina

![](_page_23_Picture_17.jpeg)

![](_page_23_Figure_21.jpeg)

![](_page_23_Figure_22.jpeg)

18*.*2

Date

maximum slope

18*.*4

18*.*6

18*.*8

19*.*0

19*.*2

![](_page_23_Figure_15.jpeg)

magnitude

OGLE-BLG-DN-0054

![](_page_23_Figure_18.jpeg)

HJD-2450000

![](_page_24_Figure_6.jpeg)

![](_page_24_Picture_10.jpeg)

![](_page_24_Figure_11.jpeg)

### light-curve **benchmarks**

- 1.5 140 times faster than feets
- Periodogram is few times faster than "fast" implementation in astropy and gatspy.
- Large set of "cheap" features (w/o periodogram and parametric fits) can be done in few ms \* CPU for Nobs=1000
- Realistic feature set including periodogram, Bazin and Villar fits is ~25 ms \* CPU for six *ugrizy* LSST 3-year light curves (tested on the ELAsTiCC training set).
- Single CPU is (almost?) enough to process all LSST alerts in real time!

#### feets

vs Python implementation of light-curve (lc\_py) vs Rust implementation of light-curve (rust). Smaller is better

![](_page_25_Picture_1.jpeg)

#### SNAD101-633207400004730 Self-matched ZTF light-curve

ZTF science image for any detection**Aladin** 

![](_page_25_Figure_3.jpeg)

Download PNG, PDF, CSV

"Short" light curve: 58194.0 ≤ MJD ≤ 58972.0

● Full light curve ● Folded light curve

Closest Antares object, diff-photometry Closest Pan-STARRS object, apparent **O** Magnitude ○ Flux ◯ diff Magnitude **Odiff Flux** 

Summary

![](_page_25_Picture_9.jpeg)

![](_page_25_Picture_10.jpeg)

![](_page_25_Picture_11.jpeg)

![](_page_25_Picture_13.jpeg)

Open in JS9 Download FITS Product

![](_page_25_Picture_19.jpeg)

directory

![](_page_25_Picture_20.jpeg)

![](_page_25_Picture_21.jpeg)

![](_page_26_Picture_1.jpeg)

Download PNG, PDF, CSV

- "Short" light curve: 58194.0 ≤ MJD ≤ 58972.0
- **O** Full light curve ◯ Folded light curve
- Closest Pan-STARRS object, apparent Closest Antares object, diff-photometry **O** Magnitude **O** Flux **Odiff Magnitude** ∋diff Flu×

#### Summary

Name: ZTF18aabpzic (0.266" Alerce), ZTF18aabpzic (0.353" Fink), J254.4575+35.3423 (0.124" ATLAS), 1338822021487330304 (0.115" Gaia EDR3 Distances), HZ Her (0.711" GCVS), PSO J254.4575+35.3423 (0.109" Pan-STARRS DR2 Stacked), V\* HZ Her (0.081" Simbad), 15037 (0.720" VSX), ZTFJ165749.81+352032.4 (0.124" ZTF Periodic)

Type: LMXB (0.353" Fink), IRR (0.124" ATLAS), XPR+E (0.711" GCVS), LowMassXBin (0.081" Simbad), LMXB:/XPR+E (0.720" VSX), EW (0.124" ZTF Periodic)

Period, days: 1.700 (periodogram S/N=78.620), 1.700 (0.124" ATLAS), 1.700 (0.711" GCVS), 1.700 (0.081" Simbad), 34.875 (0.720" VSX), 3.400 (0.124" **ZTF Periodic)** 

Distance: 7.00 kpc (0.115" Gaia EDR3 Distances), 6.60 kpc (0.081" Simbad)

Average mag (including neighbourhood): zg 13.55, zr 13.68, (zg-zr) -0.13

**Extinction:** SFD  $E(B-V) = 0.01$ , Bayestar & Gaia EDR distance Ag = 0.07 Ar = 0.05 Ai = 0.03

Search in brokers: ALeRCE, Antares, Fink, MARS

Coordinates: Eq 254.45752 35.34235, Gal 58.149 37.5231

![](_page_26_Picture_23.jpeg)

![](_page_26_Figure_24.jpeg)

Name, type, period, distance & extension from other catalogs and our periodogram

![](_page_26_Picture_16.jpeg)

 $\circledcirc$   $\uparrow$  +  $\circledcirc$ 

![](_page_26_Picture_18.jpeg)

#### **Aladin**

 $\mathcal{C}$ 

![](_page_26_Picture_21.jpeg)

![](_page_27_Picture_13.jpeg)

![](_page_27_Figure_14.jpeg)

#### Home page

![](_page_27_Figure_2.jpeg)

#### Welcome to SNAD ZTF object viewer!

This is a tool developed by the SMAD team in order to enable quick expert investigation of objects within the public Zwicky Transient Facility (ZTF) data releases

It was developed as part of the 3rd SVAD Workshop, held remotely in July, 2020.

The viewer allows visualization of raw and folded light curves and metadata, as well as cross-match information with the the General Catalog of Variable Stars, the International Variable Stars Index, the ATLAS Catalog of Variable Stars, the ZTF Catalog of Periodic Variable Stars, the Transient Name Server, the Open Astronomy Catalogs, the OGLE III Catalog of Variable Stars, the Simbad Astronomical Data Base, Gaia EDR3 distances (Bailer-Jones+, 2021), Vizier.

a ztf.snad.space

The viewer is also available for ZTF DR2, ZTF DR3, ZTF DR4

© 2022 SVAD. Version 2022.5.2. Developed by Konstantin Malanchev, based on the ZTF Caltech data. See the source code on GitHub If you use this web-site in your research, please cite this paper as well as all relevant data source papers

![](_page_27_Picture_9.jpeg)

![](_page_27_Picture_74.jpeg)

Eq coordinates / common name

![](_page_27_Picture_11.jpeg)

![](_page_28_Picture_33.jpeg)

© 2022 SVAD. Version 2022.5.2. Developed by Konstantin Malanchev, based on the ZTF Caltech data. See the source code on GitHub If you use this web-site in your research, please cite this paper as well as all relevant data source papers

#### Same source, different OIDs –

![](_page_28_Picture_4.jpeg)

![](_page_28_Picture_5.jpeg)

![](_page_28_Picture_7.jpeg)

![](_page_29_Picture_7.jpeg)

#### Period folding and third-party photometry (Pan-STARRS)

![](_page_29_Figure_2.jpeg)

ZTFJ165749.81+352032.4 (0.124" ZTF Periodic)

![](_page_29_Picture_5.jpeg)

![](_page_30_Picture_5.jpeg)

Period folding and third-party diff photometry (ZTF alert stream from Antares broker)

![](_page_30_Figure_2.jpeg)

![](_page_30_Picture_3.jpeg)

![](_page_31_Picture_10.jpeg)

#### Tags and description DB frontend

![](_page_31_Picture_37.jpeg)

Description

**SUBMIT** 

**RESET** 

![](_page_31_Picture_6.jpeg)

![](_page_31_Picture_7.jpeg)

![](_page_31_Picture_38.jpeg)

![](_page_32_Picture_12.jpeg)

#### SNAD experts tagged >2000 objects, >70 are submitted to the TNS!

![](_page_32_Figure_2.jpeg)

![](_page_32_Picture_60.jpeg)

![](_page_32_Picture_4.jpeg)

![](_page_32_Picture_5.jpeg)

990

**■** ztf.snad.space/akb

**Konstantin Malanchey** 

# **Conclusion**

- Using real data from the very beginning
- Astronomical experts are queens: their opinion matters from the start of the algorithm construction to the last stage
- Developing new tools  $-$  and sharing them with the community
- Recent and ongoing projects:
	- Developing new active anomaly detection algorithm for new features, better computation and detection performance (Korolev+ in prep., ask me about it!)
	- Using AAD for classification, listen **talk by Emille Ishida** about SNe
	- Mining transients with k-D tree, see **poster by Patrick Aleo** (presented by me)

![](_page_33_Picture_8.jpeg)

![](_page_33_Picture_10.jpeg)